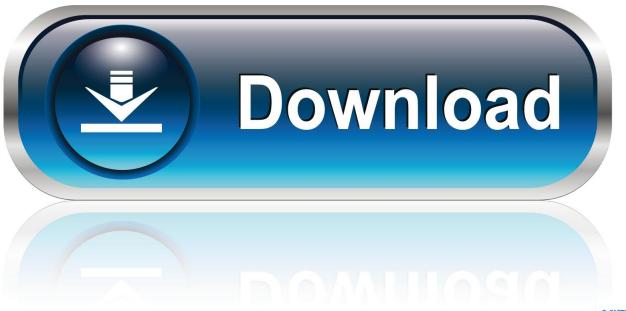

0-WEB.ru

Java Flash Player For Mac

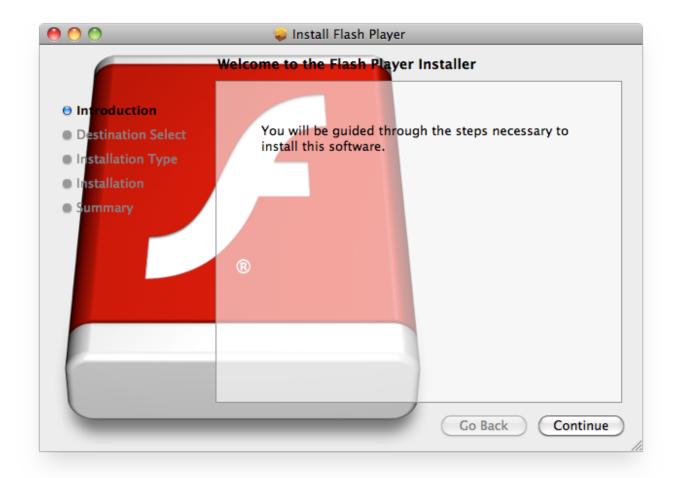

Java Flash Player For Mac

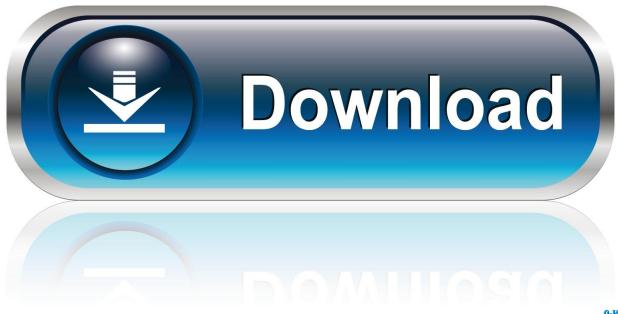

0-WEB.ru

This is the most secure way to update Flash Player Adobe Flash users can learn more about the Flash Player 23.. To continue using Adobe Flash Player, you will need to download an update from Adobe.

- 1. java flash player
- 2. java flash player chrome
- 3. java flash player mac

You can install such plug-ins, Java software for your computer, or the Java Runtime Environment, is also referred to as the Java Runtime, Runtime Environment, Runtime, JRE, Java Virtual Machine, Virtual Machine, Java VM, JVM, VM, Java plug-in, Java plugin, Java add-on or Java download.. The decision to remove Flash Player and Java from the Mac operating system is most likely driven by security considerations.

### java flash player

java flash player, java flash player download, java flash player update, java flash player chrome, java flash player mac, java flash player windows 10, java flash player latest version, java flash player for chrome free download, java flash player download for windows 10, java flash player uninstall Ferrari Driver Replacement

This entry was posted in and tagged,,,,,, Bookmark the Daring Fireball's John Gruber that Apple will ship all new Mac OS X machines without Adobe Flash Player pre-installed. Apple has had with with both Flash Player and Java security patches I asked Mac security guru Dino Dai Zovi for his response to the news that Oracle Sun's Java software may be removed from future versions. Free download van conversion manufacturers uk

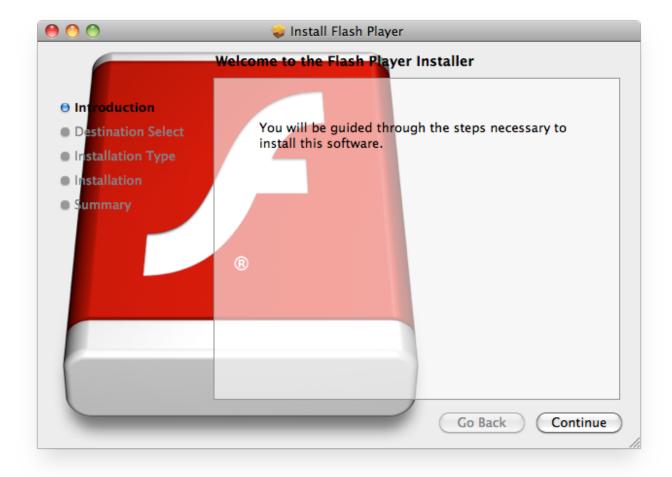

How To Download After Effects For Free Mac

# java flash player chrome

#### Download Ultraman Fighting Evolution 3 Ps2 Iso Download

Here's his response: In the early days of Mac OS X, Java was treated as an equal alternative to Objective-C for application development with a Cocoa-Java bridge.. Apple has already started shipping the new MacBook Air models without the Flash Player installed and Gruber reports the company plans to nuke the software from all new machines. How To Install Equation Editor In Word 2008 Basics

## java flash player mac

### firefox adblock for mac

0 0 162 update, which includes information about the vulnerabilities resolved and safe download links.. In this way, because the Mac's internal system bypasses fake websites entirely, you are far less likely to be fooled by phishing websites.. 0 0 162 and 18 0 0 375, due to security issues identified in the older versions This update comes to you just a week after Adobe Systems released for Mac and Windows with security fixes for critical vulnerabilities, some of which could lead to information disclosure and arbitrary code execution.. Feb 15, 2017 - Some websites require plug-ins such as Flash or Java to show video, animation, or other proprietary content.. This follows an announcement that the Apple-produced Java runtime will not be maintained from future versions of Mac OS X.. RELATED: Mac users can also get the latest updates by following these steps: •

Choose the Apple menu icon (upper left corner on OS X desktop) • Select System Preferences • Then click on Flash Player at the bottom under Other • In the Advanced tab, under Updates, press the Check Now button If your Flash Player is out of date, you will see a notification that an update is available, and it will ask you to download and install it: If an update is available, click 'Yes,' and then follow all of the prompts from Adobe for updating to the latest version of Flash Player.. Editor's note: Originally published September 24, 2014 This post was updated September 20, 2016, for accuracy and comprehensiveness.. When Mac users update using this method, your computer's internal system will properly check and connect you to Adobe's official website. 773a7aa168 <a href="Download Lagu Ngaji Qori Mp3">Download Lagu Ngaji Qori Mp3</a>

773a7aa168

Virtual Dj Pro Mac Crack